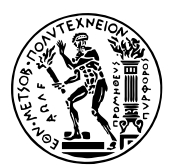

Εθνικό Μετσόβιο Πολυτεχνείο Σχολή Ηλεκτρολόγων Μηχανικών & Μηχανικών Υπολογιστών Τομέας Τεχνολογίας Πληροφορικής & Υπολογιστών https://courses.softlab.ntua.gr/pl2/

## Γλώσσες Προγραμματισμού ΙΙ

Αν δεν αναφέρεται διαφορετικά, οι ασκήσεις πρέπει να παραδοθούν στους διδάσκοντες σε ηλεκτρονική μορφή μέσω του συνεργατικού συστήματος ηλεκτρονικής μάθησης moodle.softlab.ntua.gr. Η προθεσμία παράδοσης θα τηρείται αυστηρά. Έχετε δικαίωμα να καθυστερήσετε το πολύ μία άσκηση.

## **Άσκηση 8 Αξιωματική σημασιολογία**

Προθεσμία παράδοσης: 14/3/2021

Ο μικρός Αντωνάκης πήρε το δίπλωμά του από τη ΣΗΜΜΥ το καλοκαίρι που μας πέρασε και από τότε ψάχνει για δουλειά. Σε μία από τις συνεντεύξεις που έδωσε για πρόσληψη σε μια εταιρία ανάπτυξης λογισμικού, του ζήτησαν να γράψει ένα μικρό πρόγραμμα που να λύνει το εξής απλό αλγοριθμικό πρόβλημα:

Δίνεται ένας πίνακας *x* που περιέχει *N* ακέραιους αριθμούς, όπου 1 *≤ N ≤* 1*.*000*.*000. Να γράψετε ένα πρόγραμμα το οποίο να βρίσκει πόσα είναι τα περισσότερα διαδοχικά ίσα μεταξύ τους στοιχεία του πίνακα.

Παραδείγματα:

- *− N* = 10, αριθμοί: *{*8*,* 1*,* 1*,* 1*,* 1*,* 5*,* 5*,* 2*,* 1*,* 1*}*, απάντηση: 4.
- *− N* = 8, αριθμοί: *{*3*,* 1*,* 2*,* 2*,* 2*,* 2*,* 2*,* 2*}*, απάντηση: 6.
- *− N* = 4, αριθμοί: *{*1*,* 2*,* 3*,* 4*}*, απάντηση: 1.

Ο Αντωνάκης έγραψε το παρακάτω πρόγραμμα σε C και, όταν ερωτήθηκε γιατί πιστεύει ότι το πρόγραμμά του είναι σωστό, εξήγησε προσεκτικά τη σκέψη του παραθέτοντας και αναλύοντας τις αναλλοίωτες των βρόχων που χρησιμοποίησε.

```
1 int countSameConsecutive(int N, int x[]) {
  int best = 0, i = 0;
  3 while (i < N) {
    int j = i+1;5 while (j < N && x[j] == x[i]) ++j;
    if (j-i > best) best = j-i;i = j;}
  return best;
10 }
```
Aποδείξτε την ορθότητα του παραπάνω προγράμματος χρησιμοποιώντας αξιωματική σημασιολογία.

Μπορείτε να λύσετε αυτή την άσκηση με δύο (εναλλακτικούς) τρόπους:

1. Να γράψετε το σώμα της συνάρτησης στην απλή προστακτική γλώσσα των διαφανειών. Υποθέστε ότι η γλώσσα υποστηρίζει όλες τις αριθμητικές πράξεις και πίνακες. Υποθέστε επίσης ότι όλες οι πράξεις υπολογίζουν πάντα το ιδεατό αποτέλεσμα, χωρίς το ενδεχόμενο υπερχείλισης ή αριθμητικού σφάλματος. Αν χρησιμοποιήσετε αυτόν τον τρόπο, παραδώστε ένα αρχείο κειμένου ή PDF που να περιέχει αναλυτικά την απόδειξή σας.

2. Να χρησιμοποιήσετε το εργαλείο επαλήθευσης προγραμμάτων Frama-C, που είναι διαθέσιμο από την ιστοσελίδα http://frama-c.com/. Αν το επιχειρήσετε, ίσως χρειαστεί να εγκαταστήσετε και κάποιο εργαλείο αυτόματης απόδειξης θεωρημάτων, όπως το AltErgo, ή κάποιο σύστημα υποστήριξης αποδείξεων, όπως το Coq. Υπάρχουν σύνδεσμοι προς τέτοια εργαλεία από την ιστοσελίδα του FramaC. Με μία από τις τελευταίες εκδόσεις του FramaC (από Neon μέχρι και την τρέχουσα Titanium) προτ[είνεται η χρήση του plug](http://frama-c.com/)in WP (αντί του παλιότερου Jessie). Αν χρησιμοποιήσετε αυτόν τον τρόπο, παραδώστε ένα πρόγραμμα C με σχόλια-annotations για το Frama-C. Στην αρχή του προγράμματος, γράψτε σε ένα σχόλιο την έκδοση του FramaC και των solvers που χρησιμοποιήσατε, καθώς και την ακριβή γραμμή εντολών που επαληθεύει αυτόματα την ορθότητα του προγράμματος.

```
$ frama-c -wp -wp-prover alt-ergo -wp-rte -wp-timeout 300 -wp-verbose 0
   countSameConsecutive.c -then -report
[kernel] Parsing countSameConsecutive.cpp (with preprocessing)
[rte] annotating function countSameConsecutive
[report] Computing properties status...
--------------------------------------------------------------------------------
--- Properties of Function 'countSameConsecutive'
         --------------------------------------------------------------------------------
[ Valid ] Post-condition (file countSameConsecutive.cpp, line 15)
           by Wp.typed.
[ Valid ] Post-condition (file countSameConsecutive.cpp, line 17)
           by Wp.typed.
[ Valid ] Loop assigns (file countSameConsecutive.cpp, line 27)
            by Wp.typed.
[ Valid ] Loop assigns (file countSameConsecutive.cpp, line 34)
           by Wp.typed.
 Valid ] Assigns nothing
           by Wp.typed.
 Valid ] Loop variant at loop (file countSameConsecutive.cpp, line 30)
           by Wp.typed.
 Valid ] Loop variant at loop (file countSameConsecutive.cpp, line 37)
           by Wp.typed.
[ Valid ] Invariant (file countSameConsecutive.cpp, line 21)
           by Wp.typed.
... snip ...
[ Valid ] Default behavior
           by Frama-C kernel.
--------------------------------------------------------------------------------
--- Status Report Summary
--------------------------------------------------------------------------------
   23 Completely validated
   23 Total
 --------------------------------------------------------------------------------
```
Εναλλακτικά, μπορείτε να χρησιμοποιήσετε την παρακάτω εντολή που σας φέρνει στο GUI, και να ελέγξετε ότι όλα τα proof obligations είναι πράσινα.

\$ frama-c-gui -wp -wp-prover alt-ergo -wp-rte -wp-timeout 300 countSameConsecutive.c